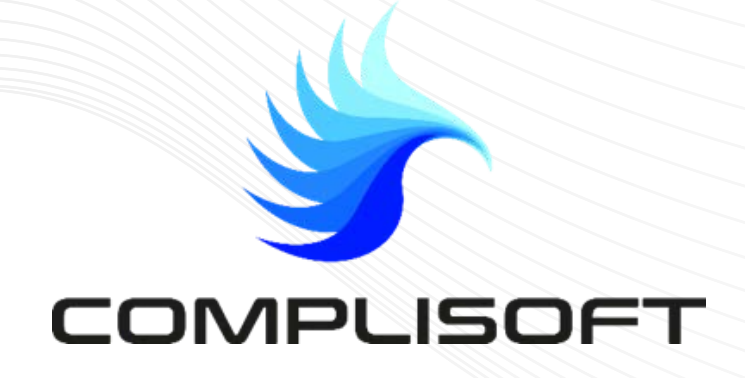

# **1 ÈRE PLATEFORME DE CONFORMITÉ RÉGLEMENTAIRE**

à destination des intermédiaires d'assurance

Avril 2023

#### Alain Curtet

- **Complexification croissante**, avec des thématiques loin du cœur de métier.
- **Enjeu de pérennité** de chaque courtier à l'égard des fournisseurs (assureurs, mutuelles, courtiers grossistes).
- Démarche **difficile à initier, à faire** globalement **aboutir et à mettre régulièrement à jour.**
- Pour la plupart des structures, **impossibilité d'embaucher**, à temps plein ou même à temps partiel, un responsable conformité.
- En pratique, il est peu probable qu'un responsable de conformité puisse **couvrir immédiatement tous les sujets de conformité.**

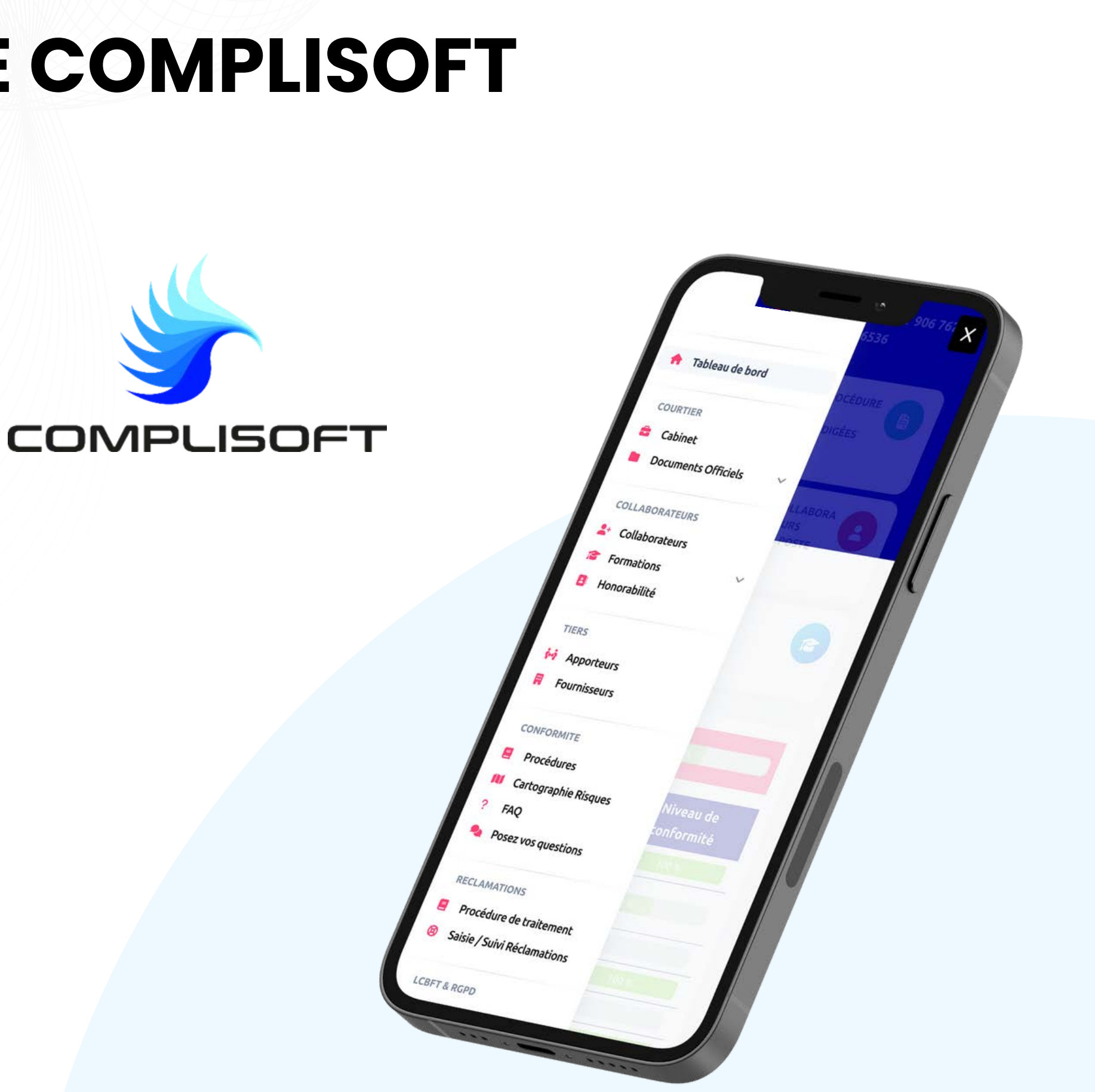

### **LA NAISSANCE DE COMPLISOFT**

# **LA SEULE SOLUTION**

**1ère plateforme de CONFORMITÉ RÉGLEMENTAIRE Sécurisée & hébergée en France Ergonomique & intuitive Complète & informative**

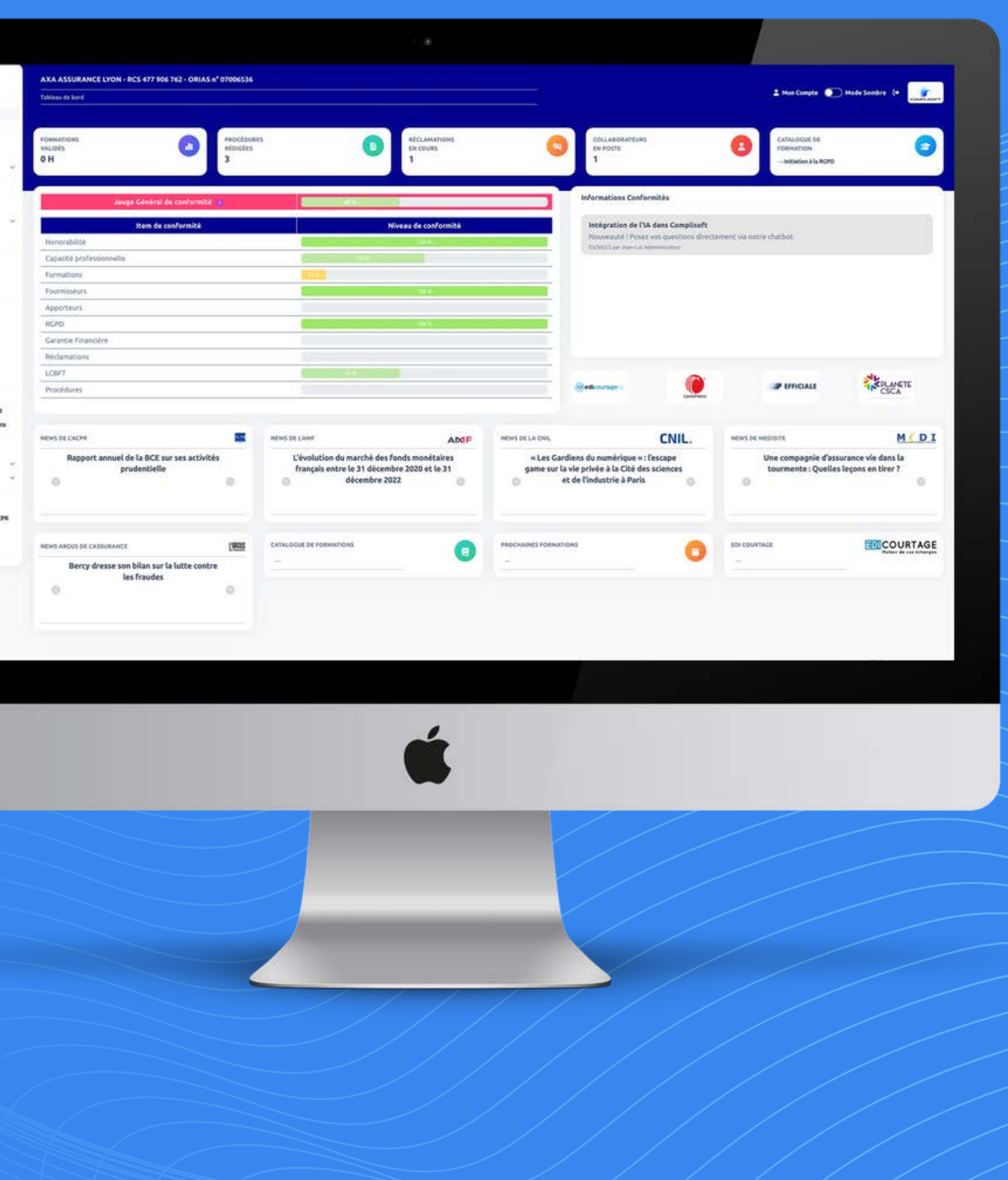

Tables of a ba courren<br><mark>Et</mark> Cabinet<br><mark>Br</mark> Documents Of

1: Collaborateurs<br>| 3: Formation<br>| 3: Homorabilité

consecuent:<br>**El** Procédures m Processes<br>MF Cartographie Risq<br><sup>9</sup>a Posetvos questio: несьмилоне Procédure de tr Salaie / Suivi Réclae

 $\begin{array}{cc} \text{LCHT 8-0270} \\ \text{8} & \text{LCHT} \\ \text{9} & \text{RGPO} \end{array}$ 

 $\begin{array}{ll} \bullet\hspace{10pt}\textit{Aarodations} \textit{apféles A}\\ \bullet\hspace{10pt}\textit{a} & \textit{Aarodations} \end{array}$ 

## **SOLUTION**

Pendant que vous vous occupez de vos clients, **COMPLISOFT** s'occupe de votre conformité !

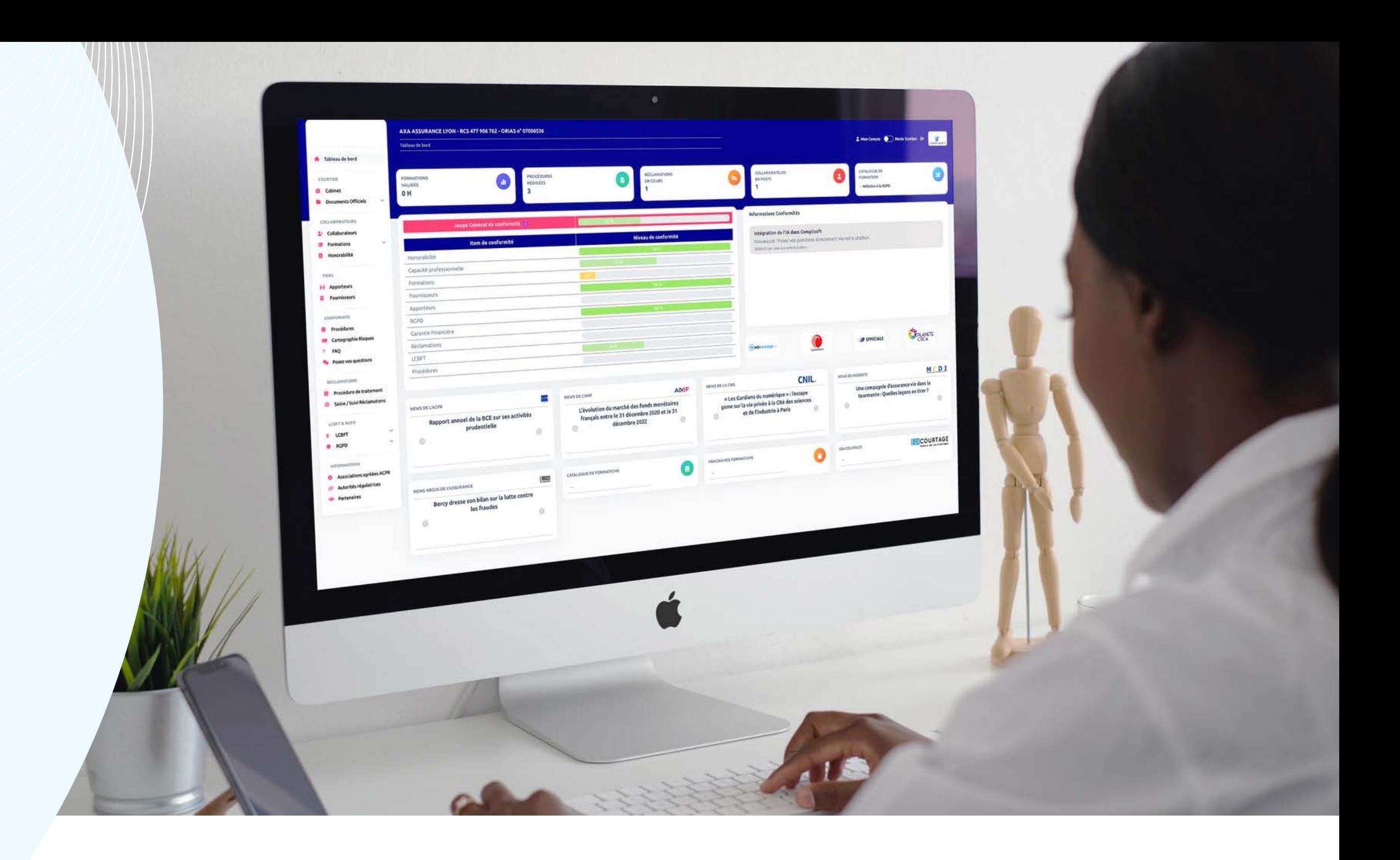

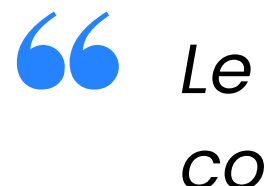

4/29

*Le plus court chemin vers la conformité !*

### **LA SEULE SOLUTION QUI PERMETTE :**

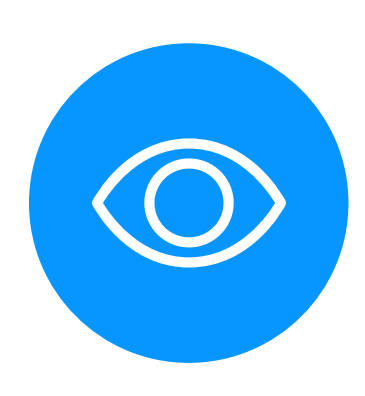

#### **De surveiller l'évolution de la jauge de conformité,**

#### **Une mise à jour une fois par an**

#### **Rappelons-le :**

La conformité n'est pas un objectif ponctuel à atteindre, mais plutôt un parcours continu !

#### **D'un seul coup d'œil, d'appréhender le niveau de conformité de son cabinet avec :**

- Un indicateur général,
- des indicateurs spécifiques,

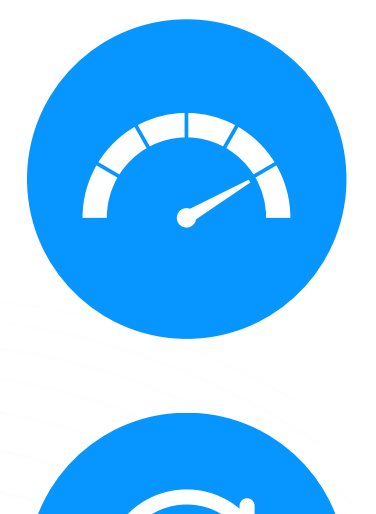

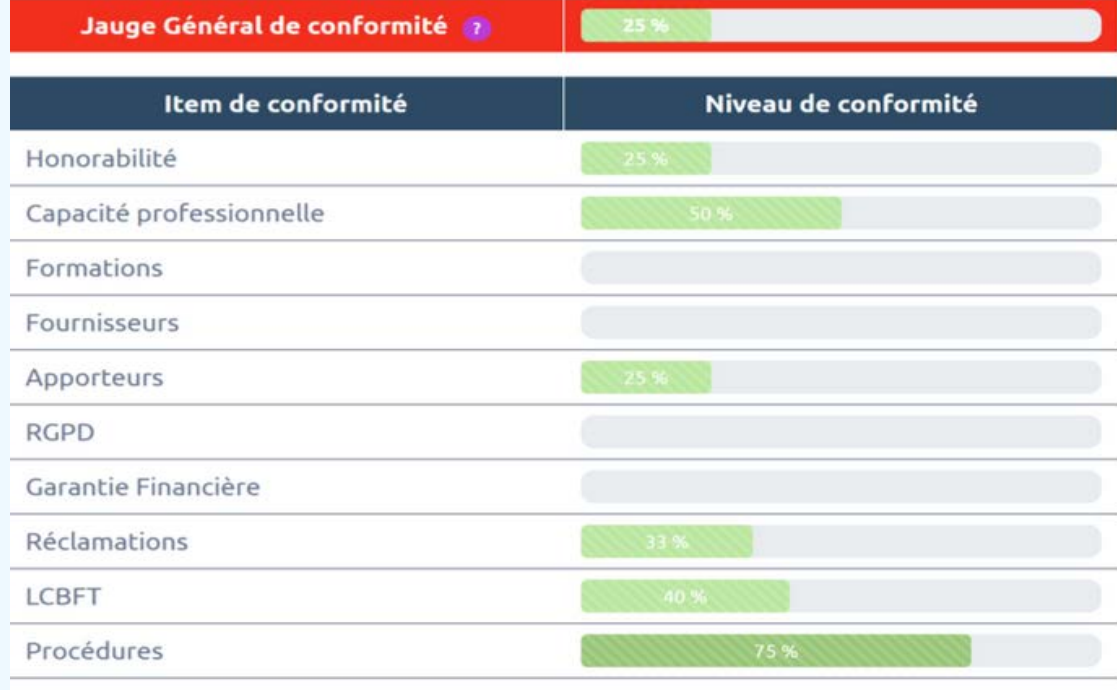

# **COMPLÉTUDE DE COMPLISOFT**

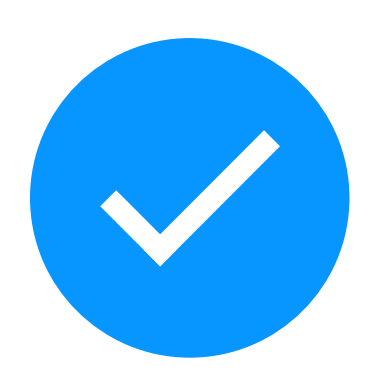

#### **Une plateforme complète pour gérer :**

- l'ensemble des items de **conformité réglementaire assurance**,
- l'ensemble des items de **conformité réglementaire RGPD**.

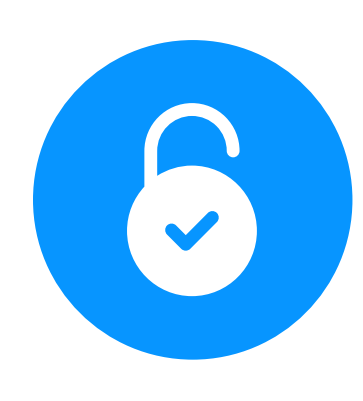

- · Identifiants et mots de passe
- Tous les documents uploadés sont **systématiquement chiffrés**,

#### **Une plateforme sécurisée :**

#### **Une plateforme facilement accessible :**

- **depuis n'importe quel navigateur**, en mode SaaS,
- **ou intégrable** dans les principaux outils métiers du marché.

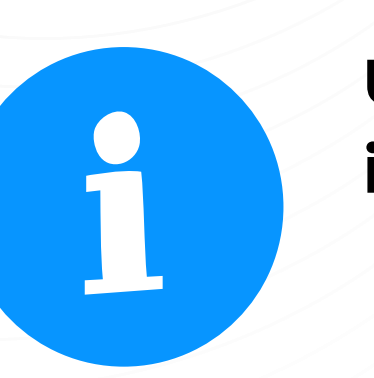

#### **Une plateforme intégrant des informations :**

- en provenance **des autorités** (ACPR, AMF, CNIL, …),
- en provenance d'**éditeurs**\* (ARGUS DE L'ASSURANCE, LATRIBUNE DE L'ASSURANCE, MEDI, ….),
- en provenance de **juristes**\* (avocats, facultés de droit, Lexinexis, …).

### **COMPLÉTUDE DE COMPLISOFT**

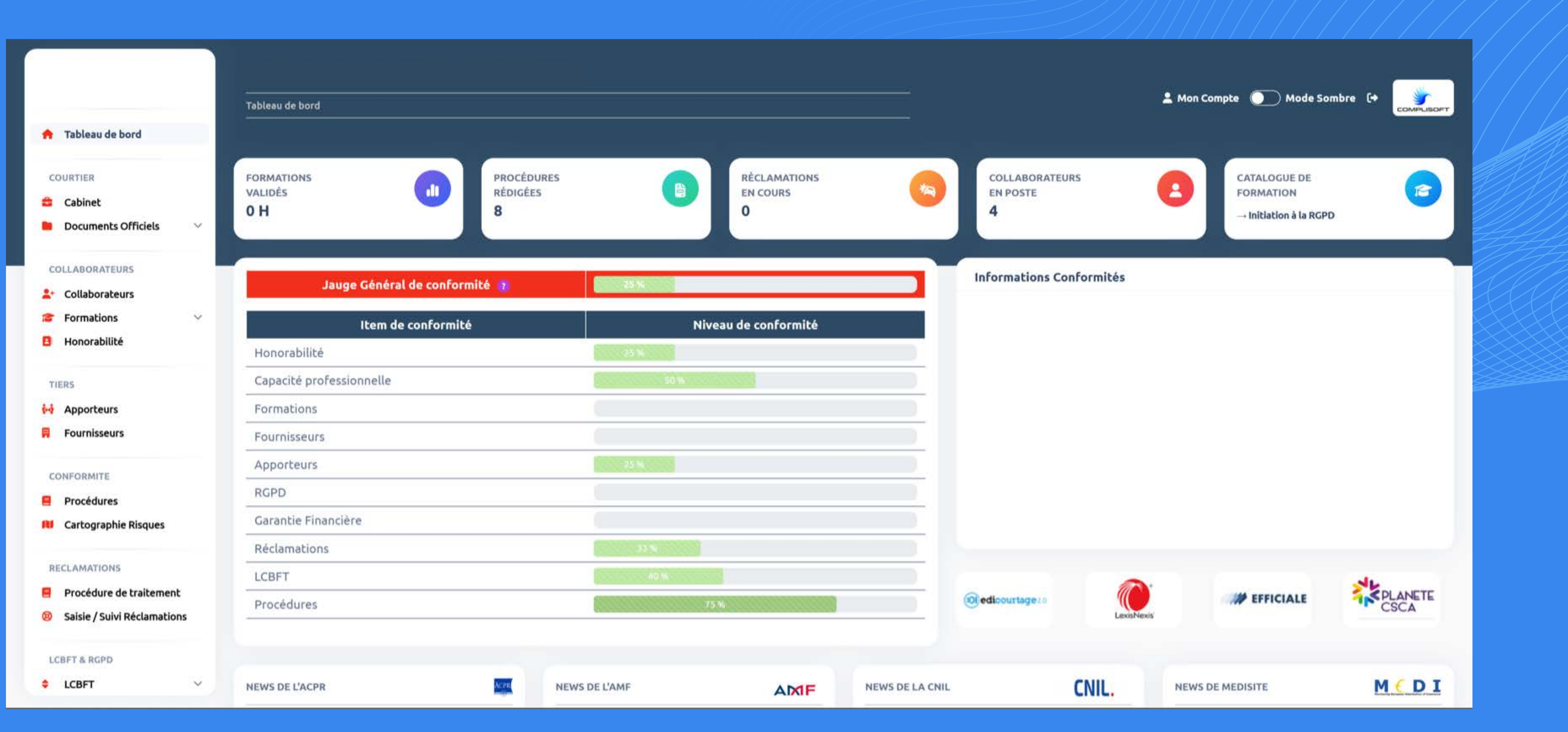

# **CAPACITÉ PROFESSIONNELLE**

#### **Suivi de la capacité professionnelle :**

- Saisie du **niveau de capacité professionnelle** au regard de la fonction,
- **Téléchargement** du ou des justificatifs nécessaires.

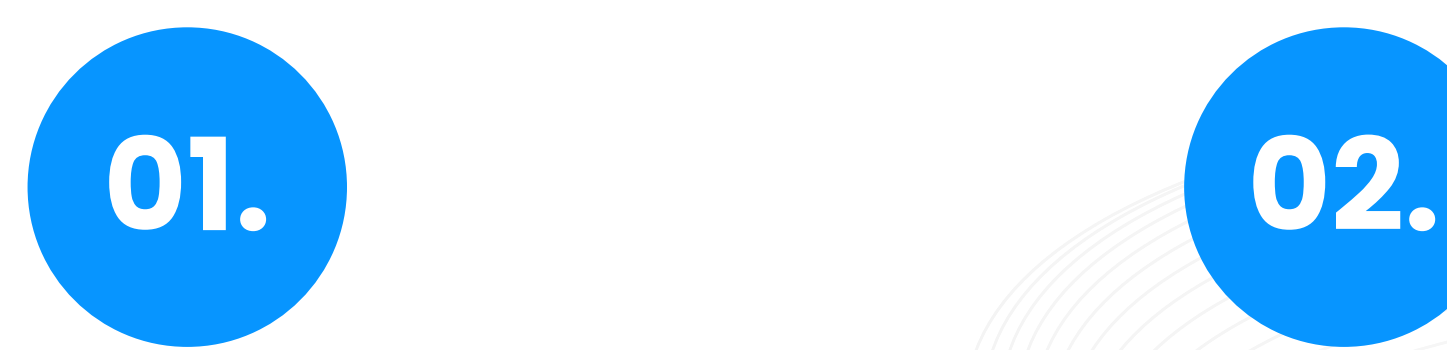

#### **Impact sur la jauge de conformité :**

- **Validation des documents** uploadés\*,
- Lors de l'**intégration d'un nouveau collaborateur** par la saisie dans l'outil,
- En **relançant régulièrement** (fréquence prédéfinie) et **directement** (email) les retardataires.

#### **Reporting :**

- **Listing des collaborateurs** à tout moment avec fonction et niveau de capacité professionnelle,
- Possibilité d'extraire les **justificatifs de capacité professionnelle** individuellement ou collectivement.

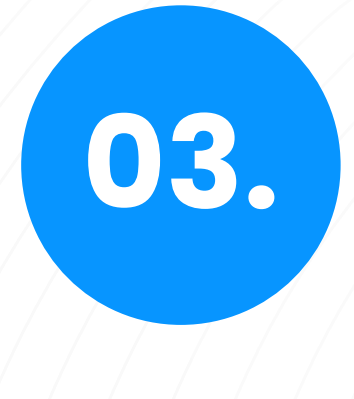

# **CAPACITÉ PROFESSIONNELLE**

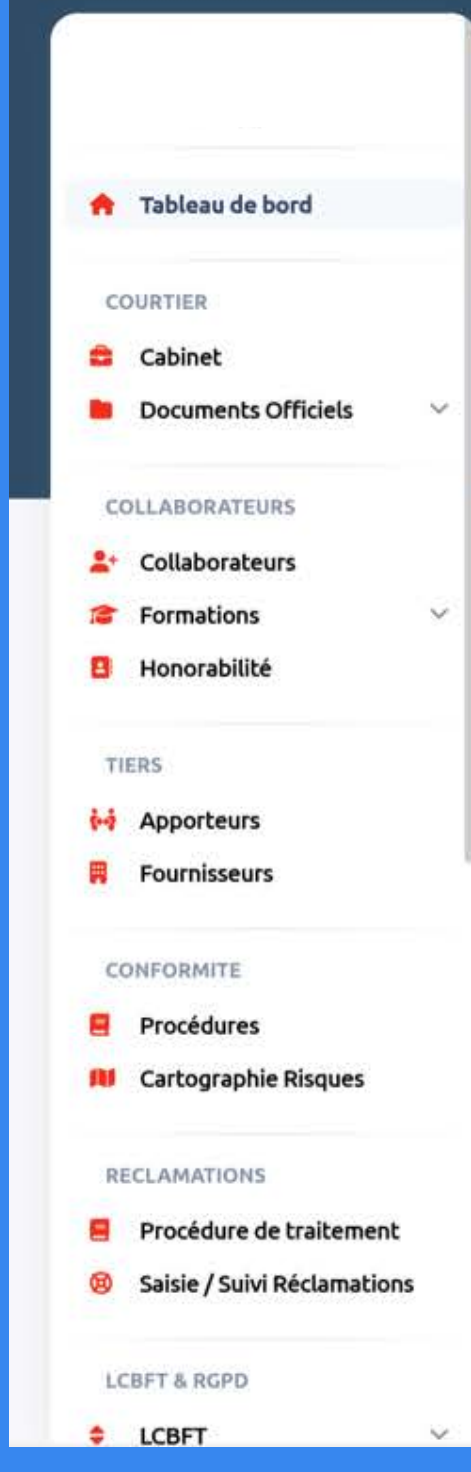

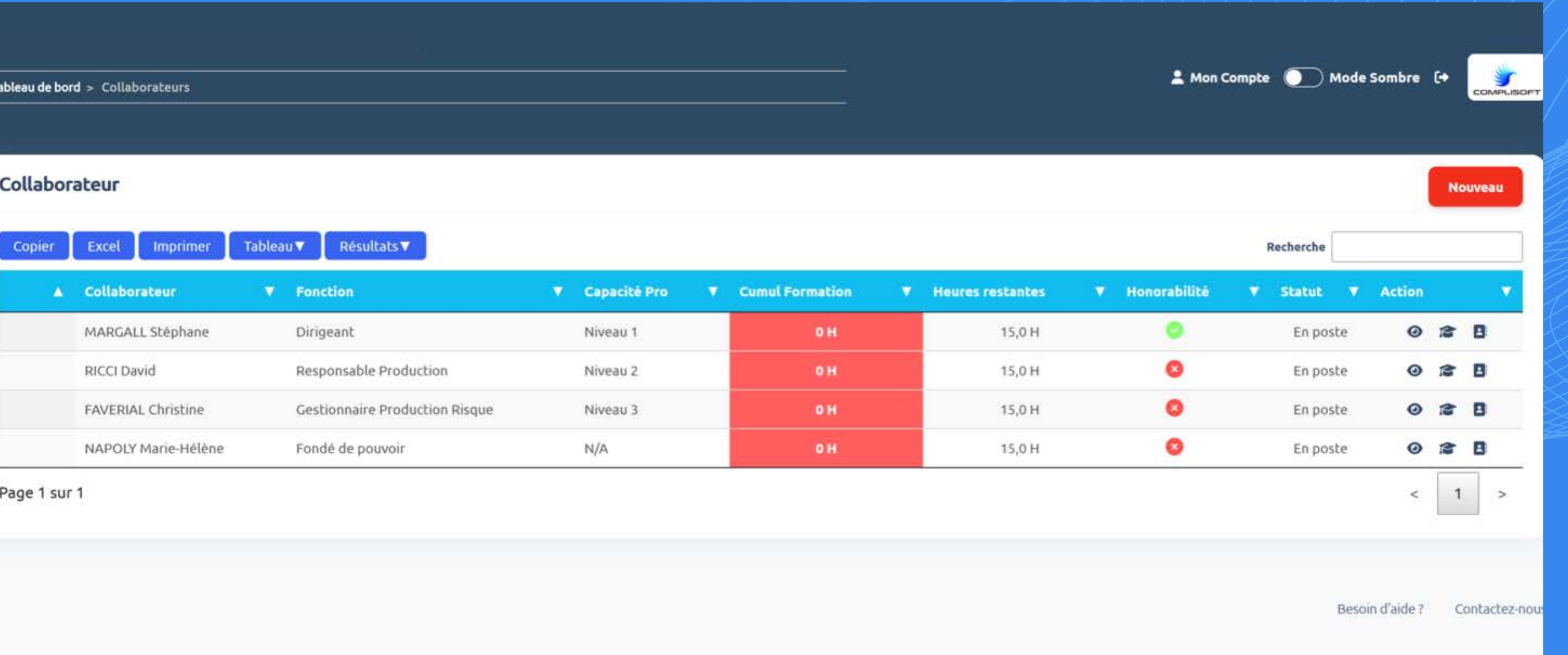

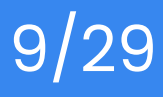

- Saisie de **chaque formation par collaborateur**,
- **Téléchargement** de chaque attestation nécessaire.

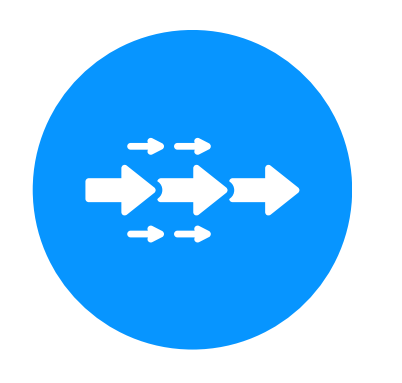

#### **Suivi de la formation continue :**

- **Validation des documents** uploadés\*,
- Lors de l'**intégration d'un nouveau collaborateur** par la saisie dans l'outil,
- En **relançant régulièrement** (fréquence prédéfinie) et **directement** (email) les collaborateurs assujettis aux heures de formations obligatoires.

#### **Impact sur la jauge de conformité :**

- **Listing de l'ensemble des formations saisies** à tout moment,
- Possibilité d'envoyer les **attestations de formations** individuellement ou collectivement.

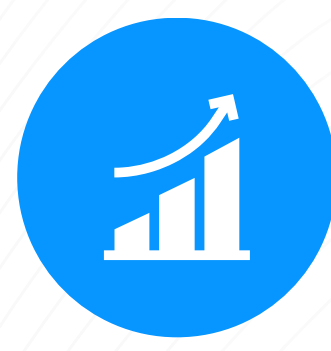

#### **Reporting :**

### **FORMATION CONTINUE**

### **FORMATION CONTINUE**

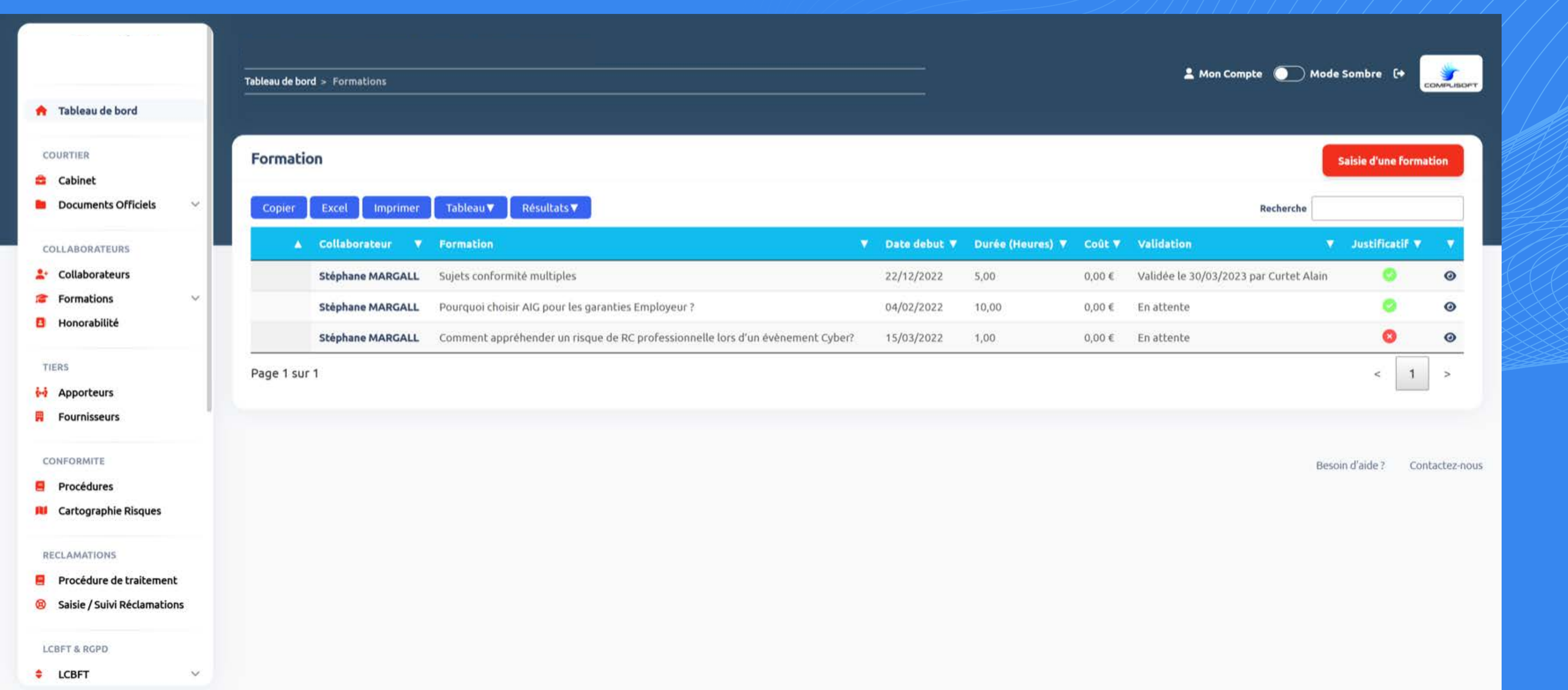

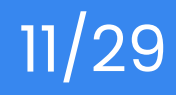

### **HONORABILITÉ**

#### **Signature de l'attestation d'honorabilité de chaque collaborateur du Cabinet :**

- Modèle d'attestation d'honorabilité pré-remplie et prête à signer
- **Conservation de chaque attestation signée,**
- Possibilité de faire du **reporting** par année civile.

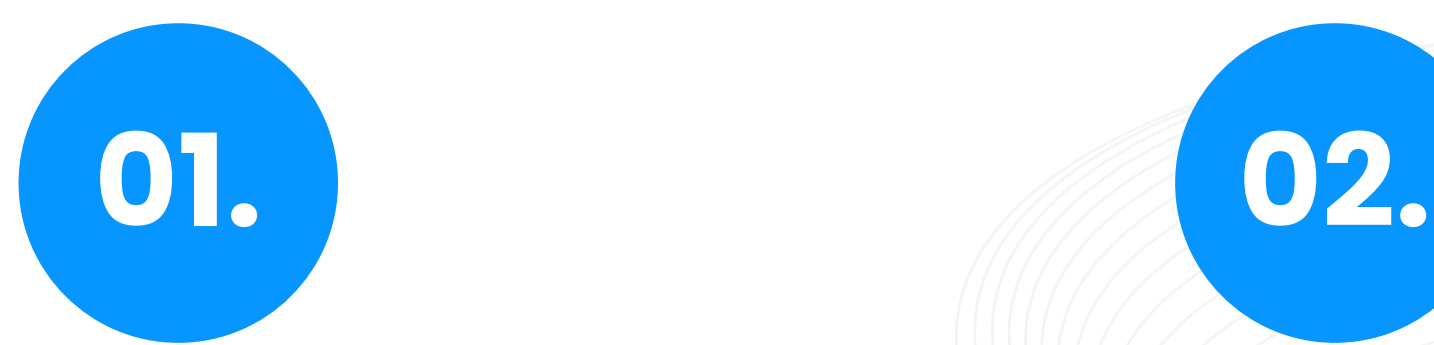

#### **Impact sur la jauge de conformité :**

- Lors de l**'intégration d'un nouveau collaborateur** (saisie dans l'outil),
- En **relançant régulièrement** (fréquence prédéfinie) et par email les collaborateurs retardataires

#### **Reporting :**

- À tout moment de l'**état des signatures** ou des personnes n'ayant pas signé,
- Possibilité d'extraire les **attestations** individuellement ou collectivement.

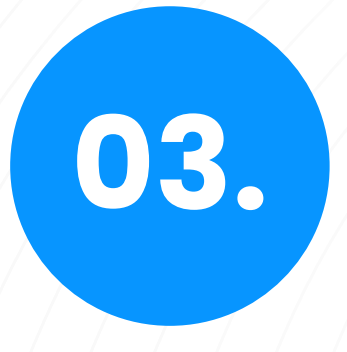

# **HONORABILITÉ**

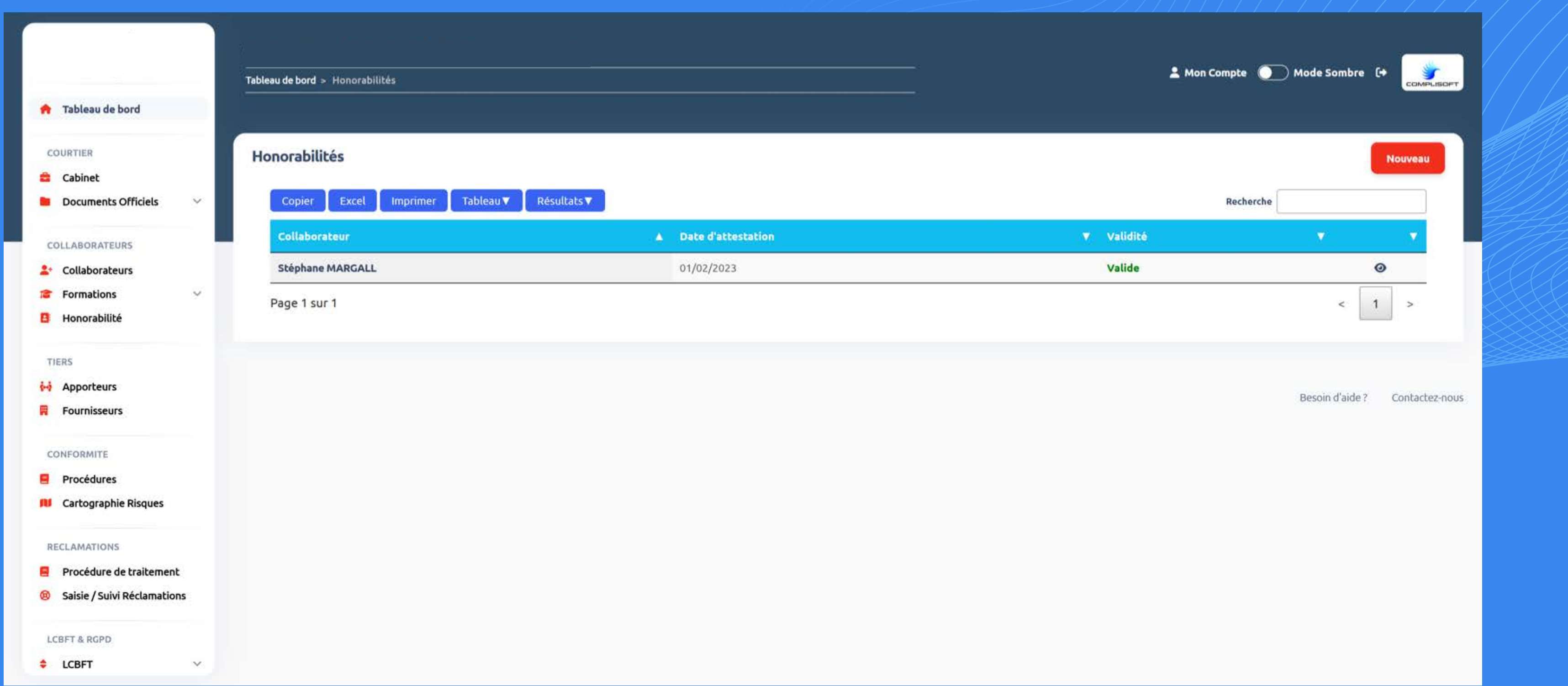

# **SUIVI DES "FOURNISSEURS"**

#### **Saisie de chaque « Fournisseur » :**

- Saisie simplifiée **à partir du n° RCS,**
- Possibilité d'uploader le support contractuel et de c**hecker certaines clauses**,
- Possibilité de **partager les coordonnées** d'un ou plusieurs interlocuteurs (inspecteur, directeur)
- saisie dans l'outil.

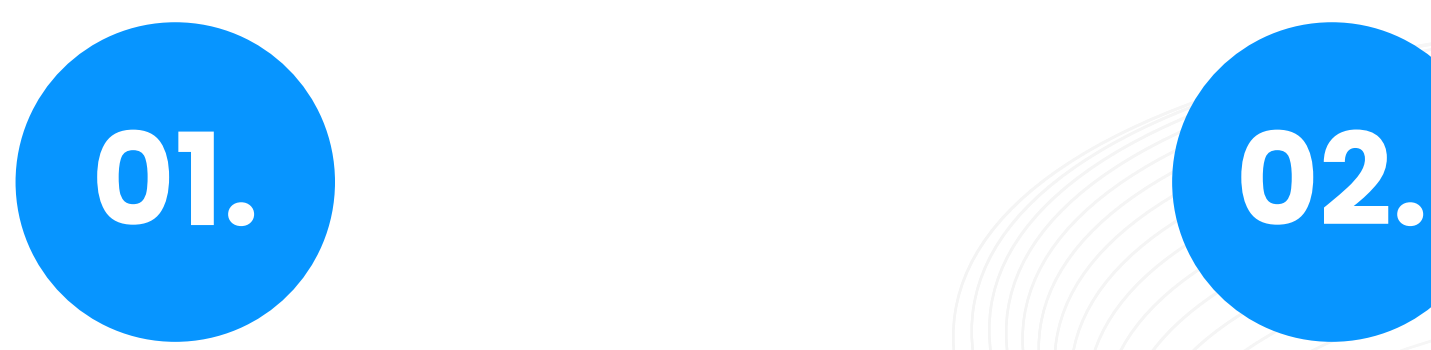

**Impact sur la jauge de conformité :**

- Lors de l'**intégration d'un nouveau fournisseur**,
- En **relançant régulièrement** (fréquence prédéfinie) le courtier, en l'absence de support contractuel.

#### **Reporting :**

- À tout moment, de **la liste des fournisseurs**,
- Possibilité d'**extraire les supports contractuels**.

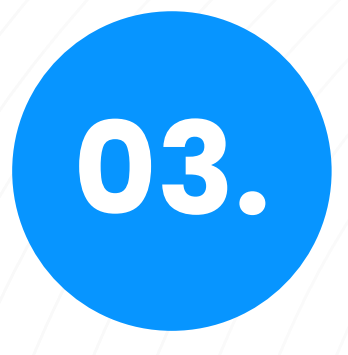

### **SUIVI DES "FOURNISSEURS"**

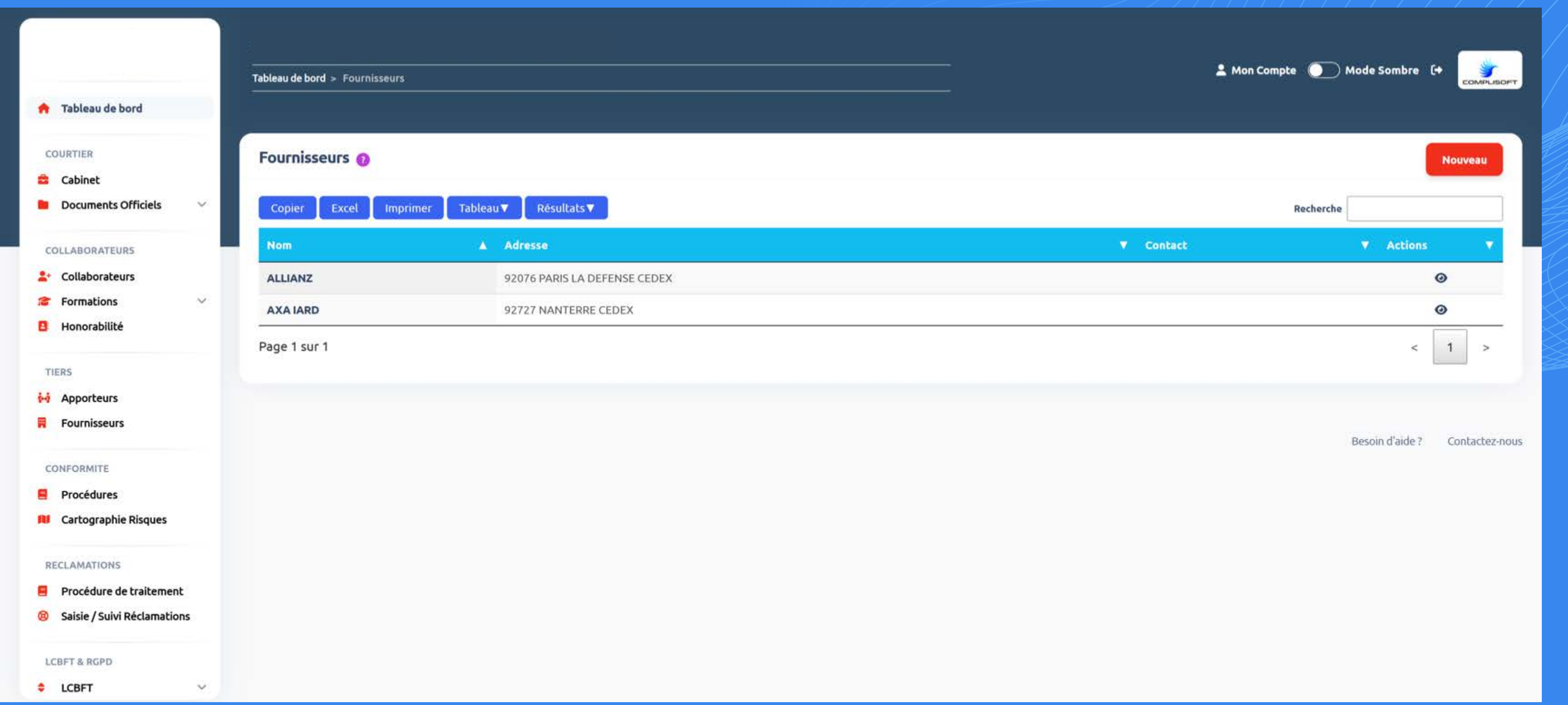

### **SUIVI DES "APPORTEURS"**

#### **Saisie de chaque apporteur :**

- Saisie simplifiée **à partir du n° RCS**,
- Vérification journalière de l'**inscription à l'ORIAS,**
- Possibilité d'uploader le **support contractuel.**

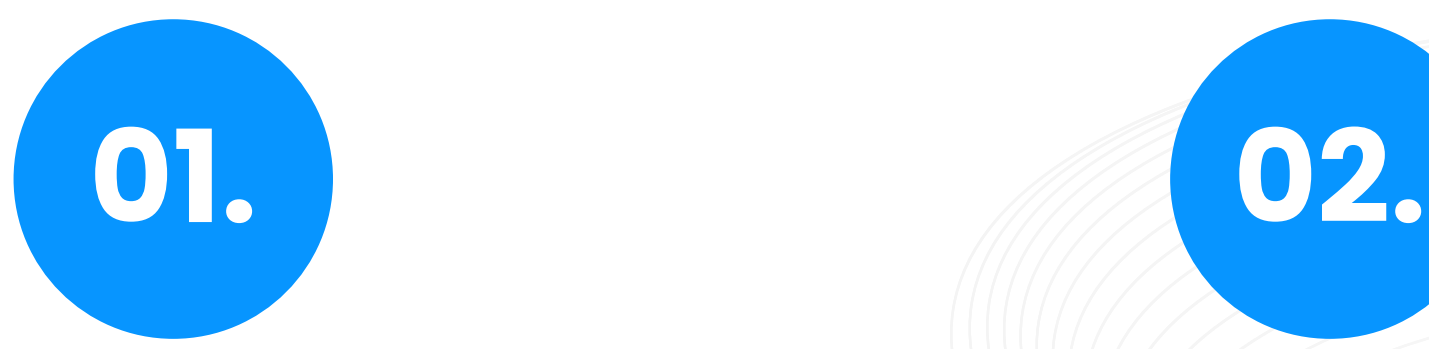

**Impact sur la jauge de conformité :**

- Lors de l'**intégration d'un nouvel apporteur**,
- En **relançant régulièrement** (fréquence prédéfinie) le courtier en l'absence de support contractuel.

#### **Reporting :**

- À tout moment de la **liste des apporteurs**,
- Possibilité d'extraire les **supports contractuels.**

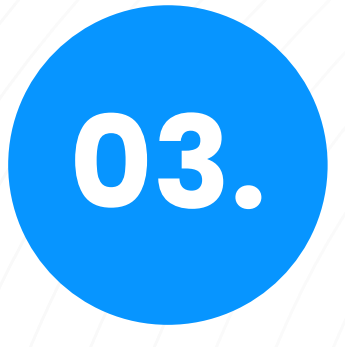

### **SUIVI DES "APPORTEURS"**

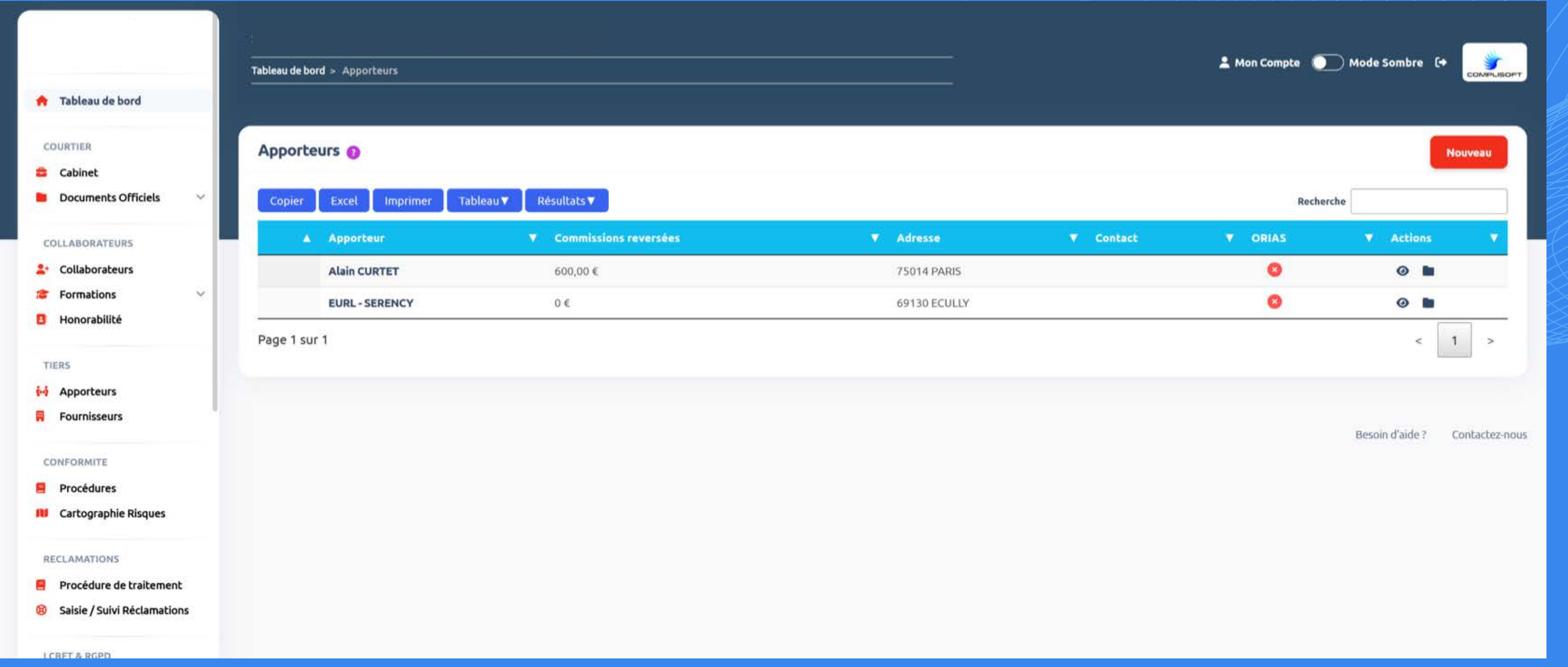

#### **Reporting :**

- Un tableau de **la variation de la garantie financière** sur plusieurs années,
- **L'attestation de garantie financière** d'une année donnée.

À tout moment, possibilité d'extraire :

# **SUIVI DE LA GARANTIE FINANCIÈRE**

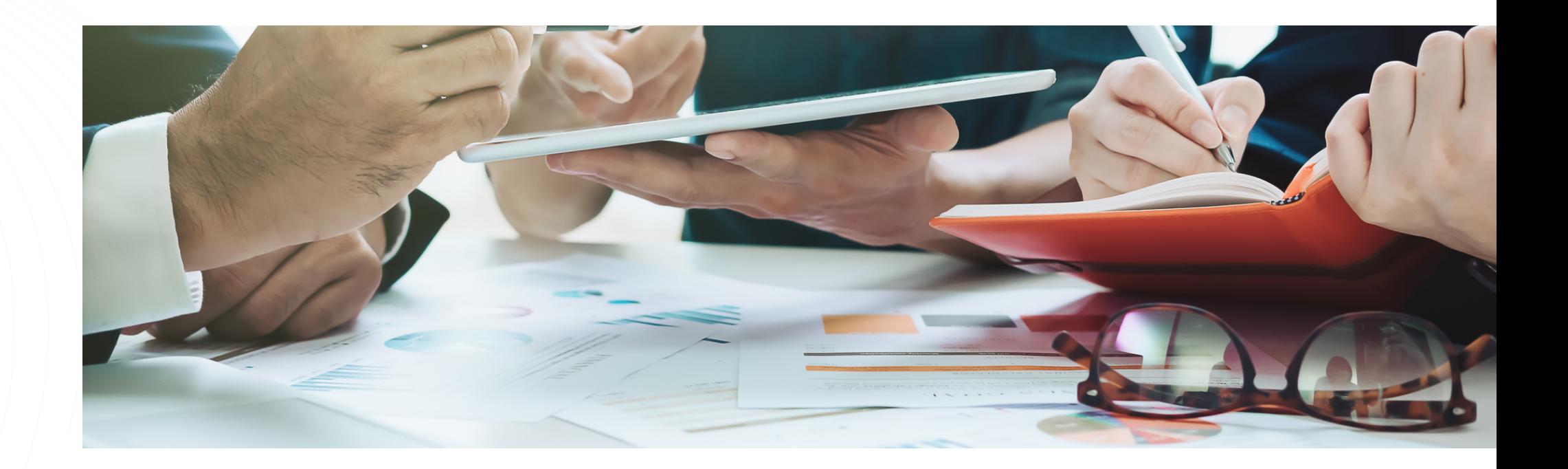

#### **Calcul de la garantie financière :**

- **automatisée** à partir des données financières saisies dans l'outil,
- **une fois par an** comme l'exige la réglementation.

#### **Impact sur la jauge de conformité :**

- **Remise à 0** une fois par an,
- 

Traçabilité de l'**historique des calculs.**

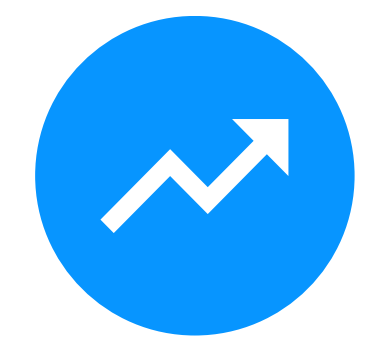

# **PROCÉDURES DU CABINET**

#### **Possibilité de télécharger toutes les politiques et procédures écrites du cabinet :**

- Lien avec **la liste minimale attendue** des Fournisseurs ou de l'ACPR,
- Possibilité d'informer soit l'ensemble des collaborateurs du Cabinet, soit certains d'entre eux, de l'**existence d'une procédure ou de sa mise à jour.**

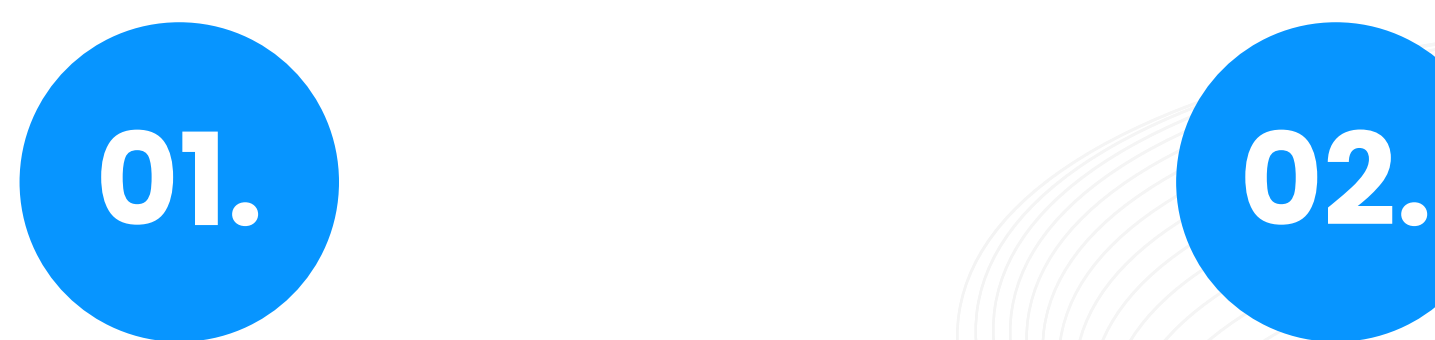

#### **Impact sur la jauge de conformité :**

- **Remise à 0 une fois par an** pour la communication auprès des collaborateurs,
- Traçabilité de l'**historique des versions successives** de chaque procédure..

#### **Reporting :**

- Un tableau de **la liste de l'ensemble des procédures et politiques** en vigueur,
- **Une ou plusieurs procédures.**

**À tout moment, possibilité d'extraire :**

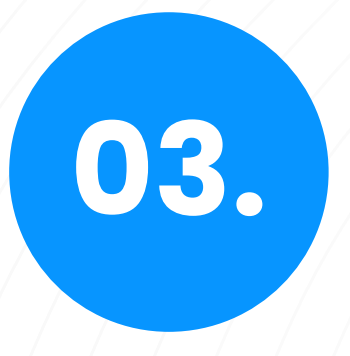

## **PROCÉDURES DU CABINET**

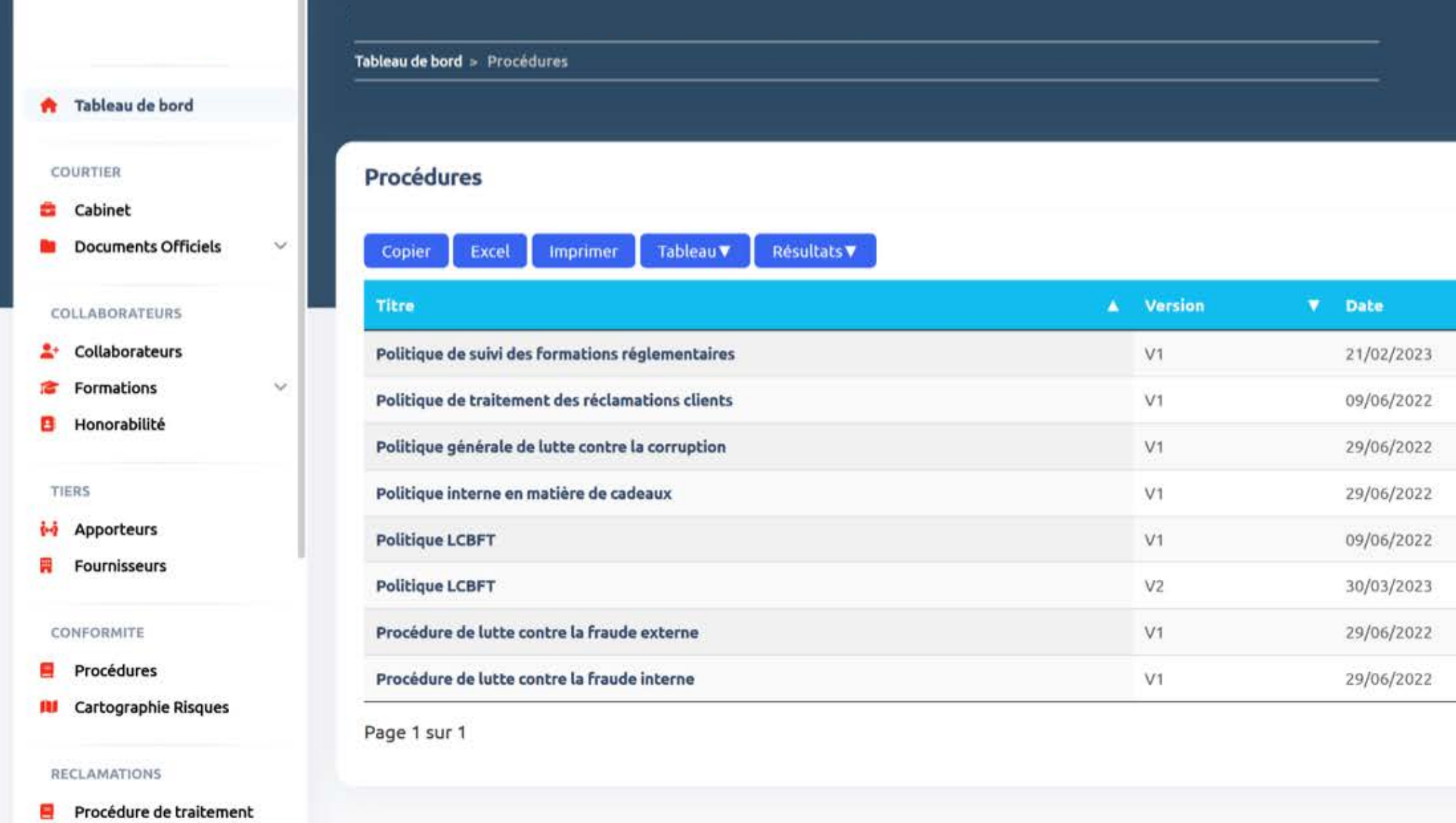

LCRET & RGPD

Saisie / Suivi Réclamations

⊛

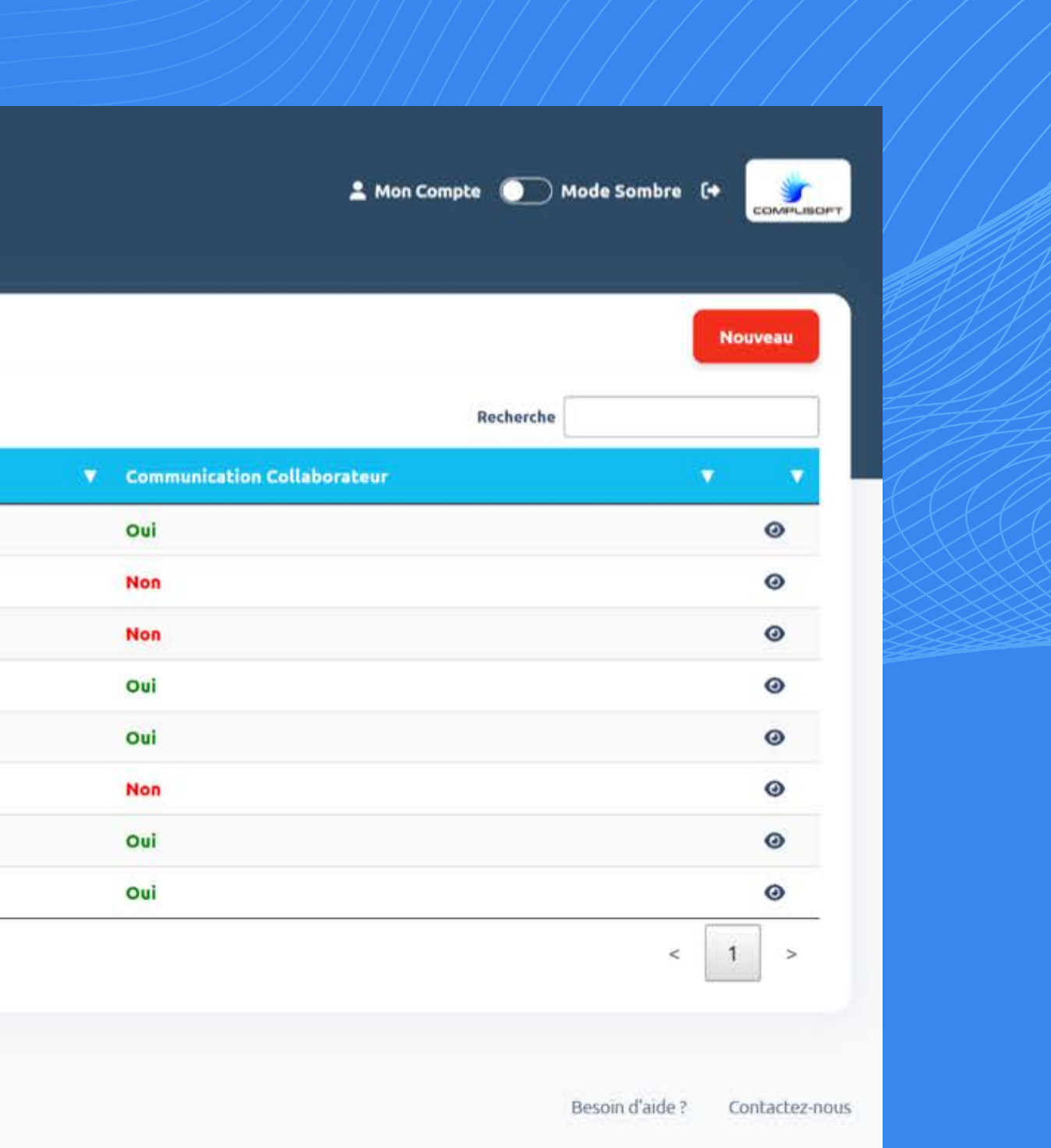

**Accès réservé pour la personne habilitée à un registre des « soupçons » (préalables à la DS).**

# **LCB/FT**

**Suivi des formations spécifiques à la LCBFT par les collaborateurs du cabinet.**

communication auprès

- Remise à 0 une fois par an pour la des collaborateurs,
- Traçabilité de procédure.
- **TRACFIN :** Création au sein de l'outil,
- Mise à jour annuelle facilitée. Formulaire TRACFIN

l'historique des versions

successives de chaque

#### **Impact sur la jauge de conformité : Reporting**

**Téléchargement de la ou des procédures spécifiques du cabinet et, le cas échéant, communication auprès des collaborateurs.**

# **Classification des risques : Déclarant et Correspondant**

- personnalisée et prêt à signer,
- Possibilité d'accéder, le cas échéant, aux coordonnées du DPO de chaque fournisseur.

- Lien avec la liste minimale attendue par la CNIL,
- Possibilité d'informer soit l'ensemble des collaborateurs du Cabinet, soit certains d'entre eux, de l'existence d'une procédure ou de sa mise à jour

#### **Possibilité de télécharger toutes les politiques et procédures spécifiques du cabinet :**

### **RGPD**

- Registre de traitement
- Registre des demandes de droit d'accès
- Registre de notification des violations

- Création au sein de l'outil
- Mise à jour annuelle facilitée

#### **Les différents registres**

#### **Les fonctionnalités pour chaque registre**

#### **Les différents registres et les fonctionnalités associées**

- Remise à 0 une fois par an pour la communication auprès
	- des collaborateurs
- Traçabilité de l'historique des versions successives de chaque procédure

#### **Impact sur la jauge de conformité :**

- Un tableau de la liste de l'ensemble des procédures et politiques en vigueur
- À tout moment possibilité d'extraire une ou plusieurs procédures

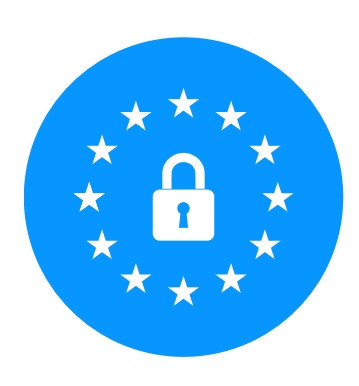

À tout moment, possibilité d'extraire :

#### **Reporting**

# **RÉCLAMATIONS CLIENTS**

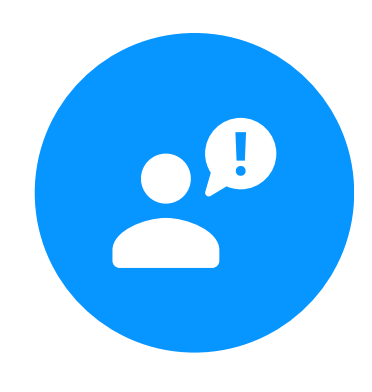

#### **Impact sur la jauge de conformité :**

**Remise à 0 une fois par an** pour la communication auprès des collaborateurs, **Traçabilité**, si besoin, des réclamations saisies directement dans l'outil.

#### **Reporting :**

Un **tableau des collaborateurs** formés sur

ce thème,

Tout ou partie des **réclamations** saisies dans l'outil.

À tout moment, possibilité d'extraire :

#### **Possibilité, en l'absence d'outil spécifique, de saisir les réclamations**

- Saisie de toutes les informations permettant de **traiter chaque réclamation** individuelle et de la suivre jusqu'à sa clôture,
- Possibilité d'informer soit l'ensemble des collaborateurs du Cabinet, soit certains d'entre eux, de l'existence d'une **procédure ou de sa mise à jour.**

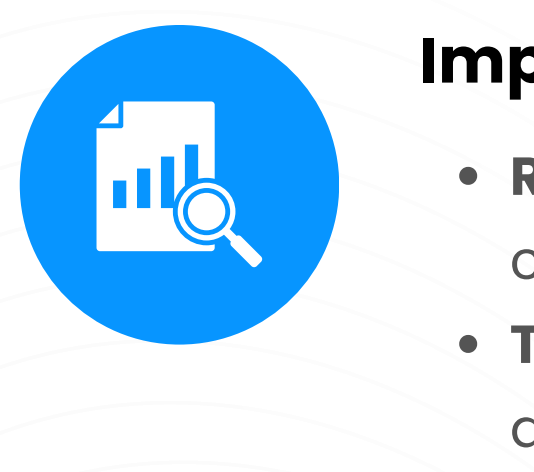

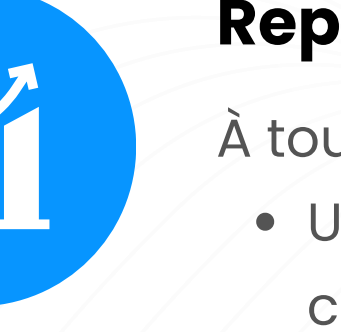

- 
- 

### **CARTOGRAPHIE DES RISQUES**

#### **Cartographie des risques**

- Création d'une **cartographie propre au cabinet** à partir d'un modèle de base propre aux courtiers,
- **Mise à jour facilitée.**

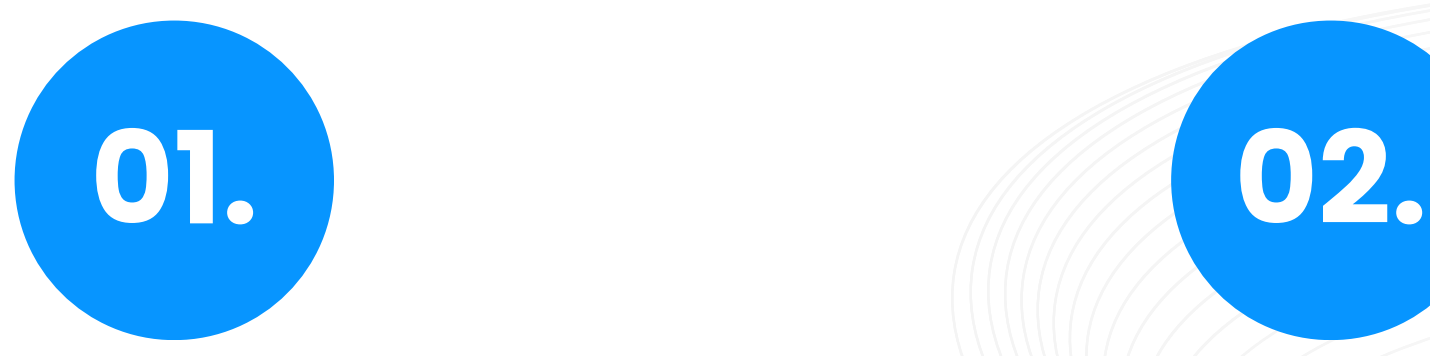

- **Remise à 0 une fois par an** pour obliger à la mise à jour,
- **Traçabilité de l'historique** des versions successives de chaque cartographie.

**Impact sur la jauge de conformité :**

#### **Reporting :**

- Tout ou partie de la **cartographie des risques,**
- Possibilité d'extraire l'ensemble des réclamations ou celles concernant exclusivement un fournisseur donné

**À tout moment, possibilité d'extraire :**

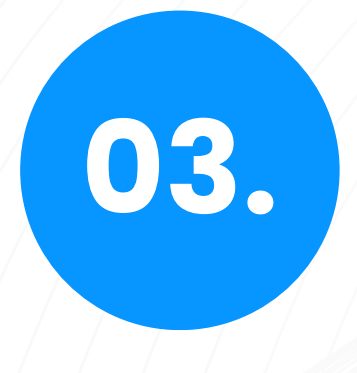

### **CARTOGRAPHIE DES RISQUES**

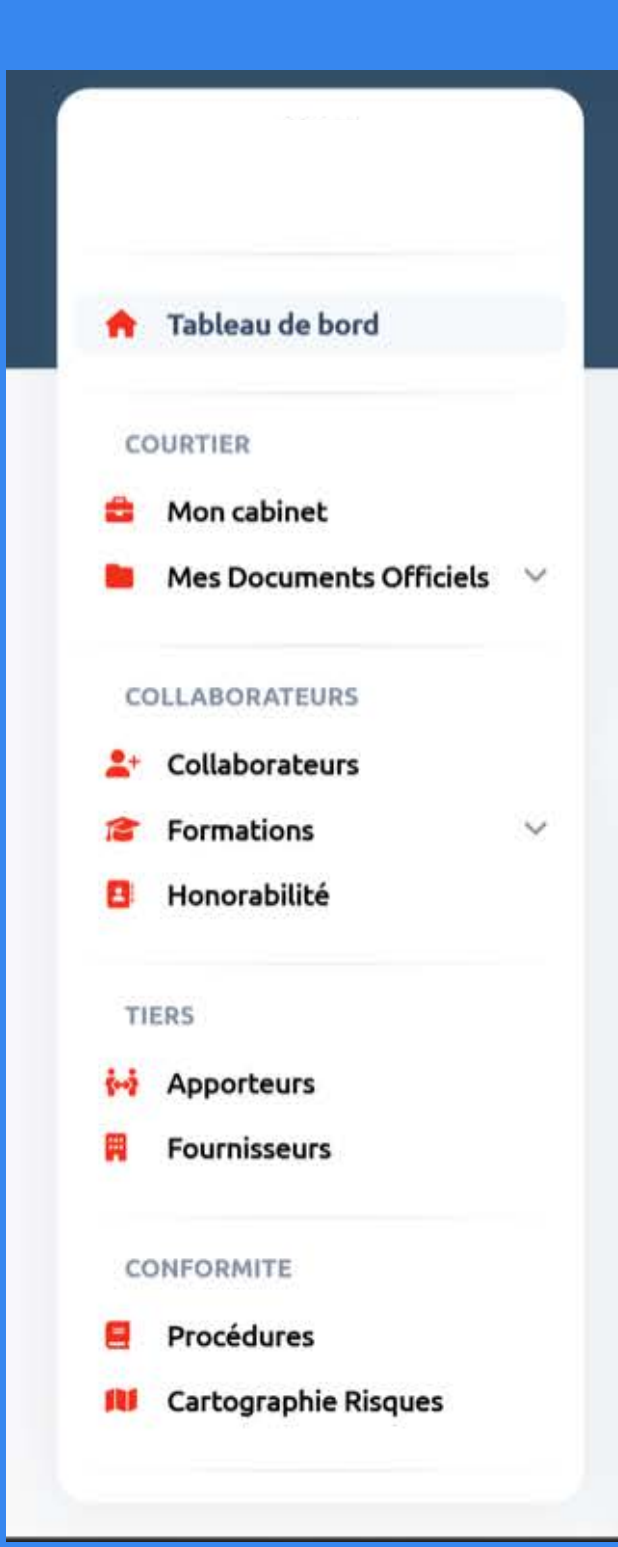

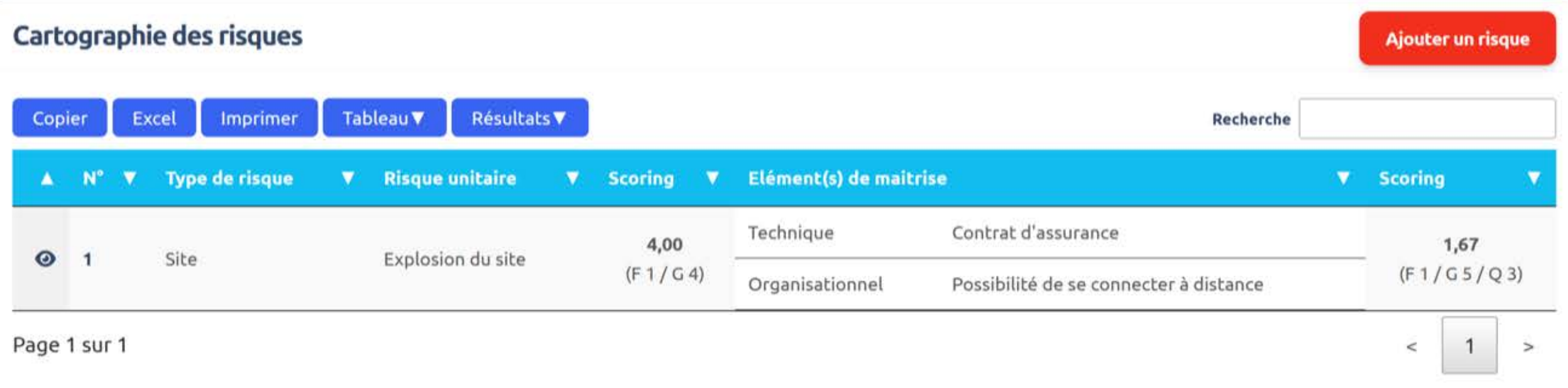

FRÉQUENCE<br>PROBABILITÉ

#### Cartographie des risques Bruts <sup>0</sup>

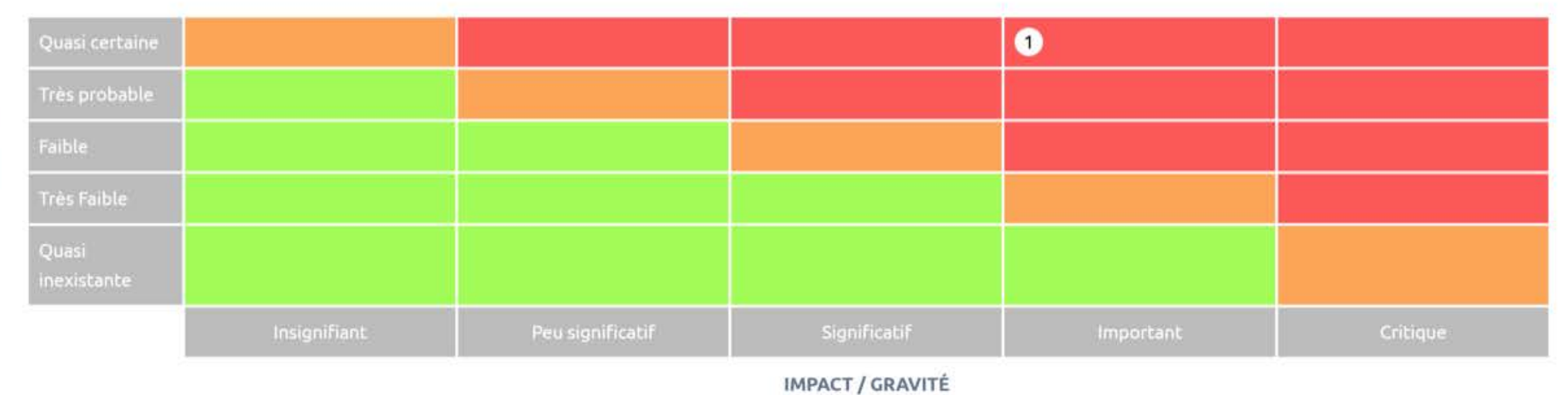

Voir les statistiques

# **LES INFORMATIONS DANS COMPLISOFT**

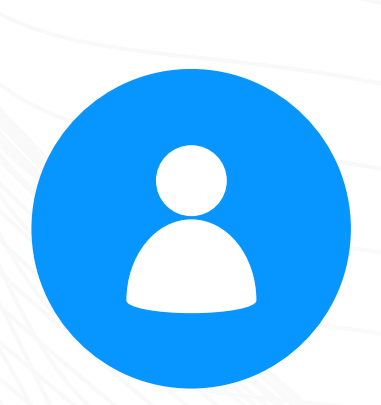

**Les coordonnées des différentes associations professionnelles agréés par l'ACPR.**

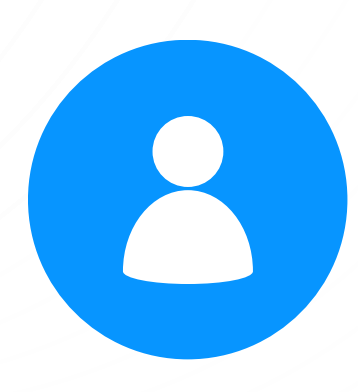

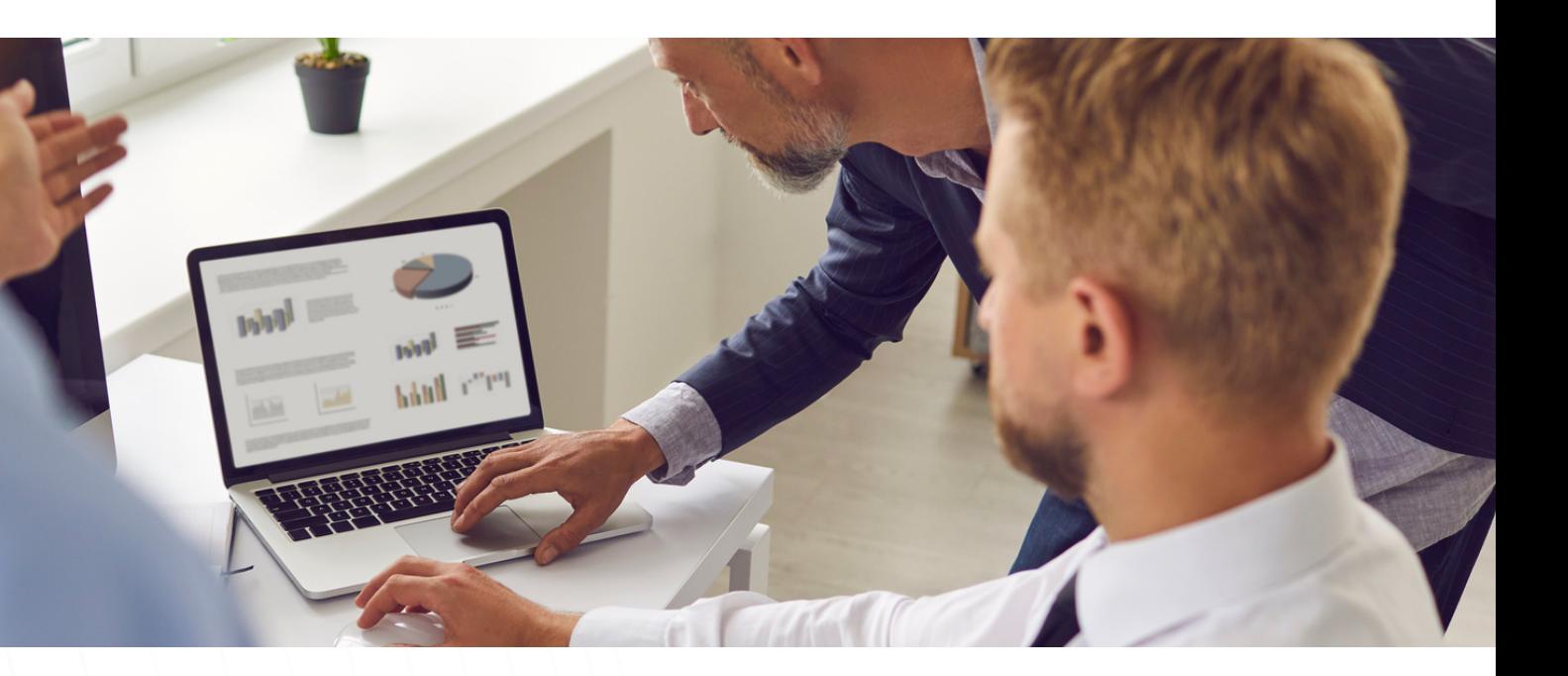

**Les différents partenaires de CompliSoft.**

#### **Pour chaque assureur, mutuelle, courtier grossiste, qui le souhaite :**

- Les coordonnées de son DPO,
- Les coordonnées de son Service réclamation client,
- Les coordonnées de Déclarant et Correspondant TRACFIN.

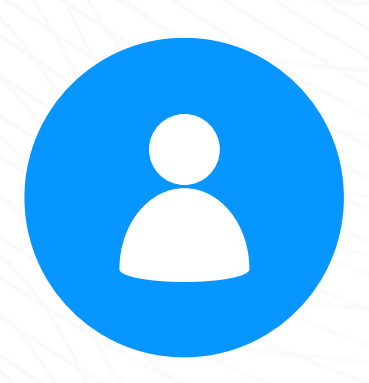

### **LES INFORMATIONS DANS COMPLISOFT**

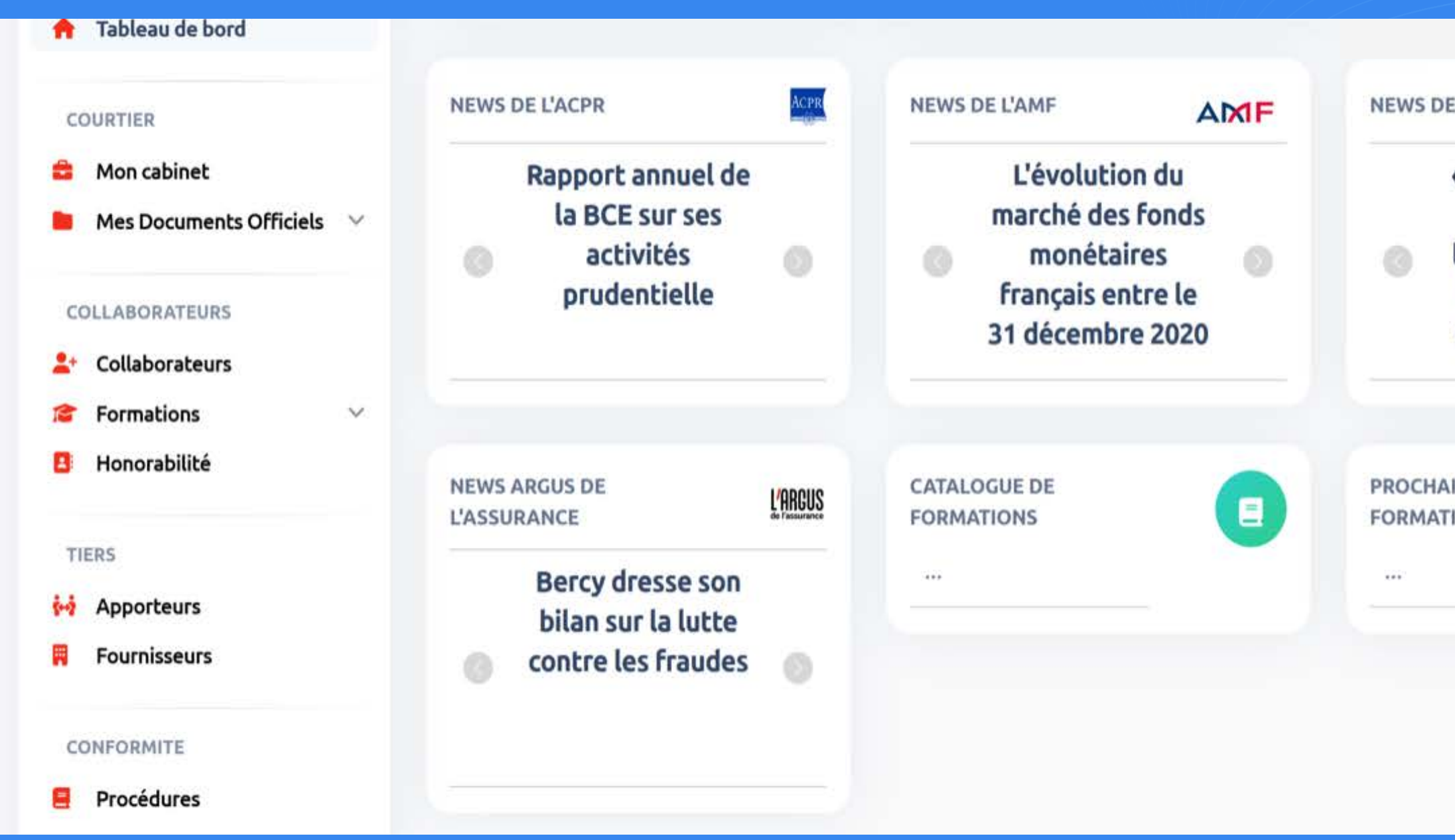

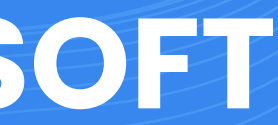

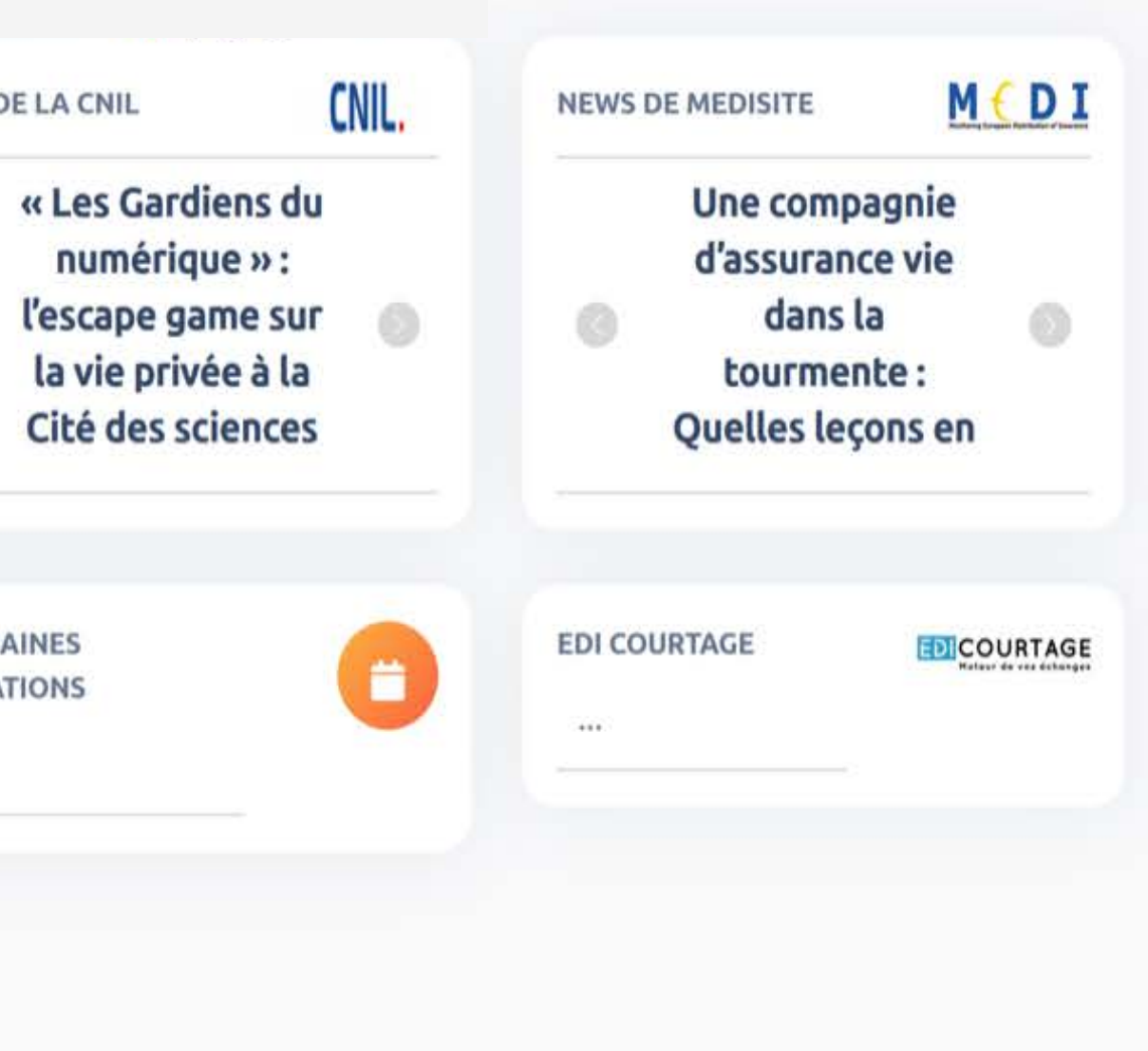

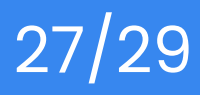

### **CATALOGUE DE FORMATIONS**

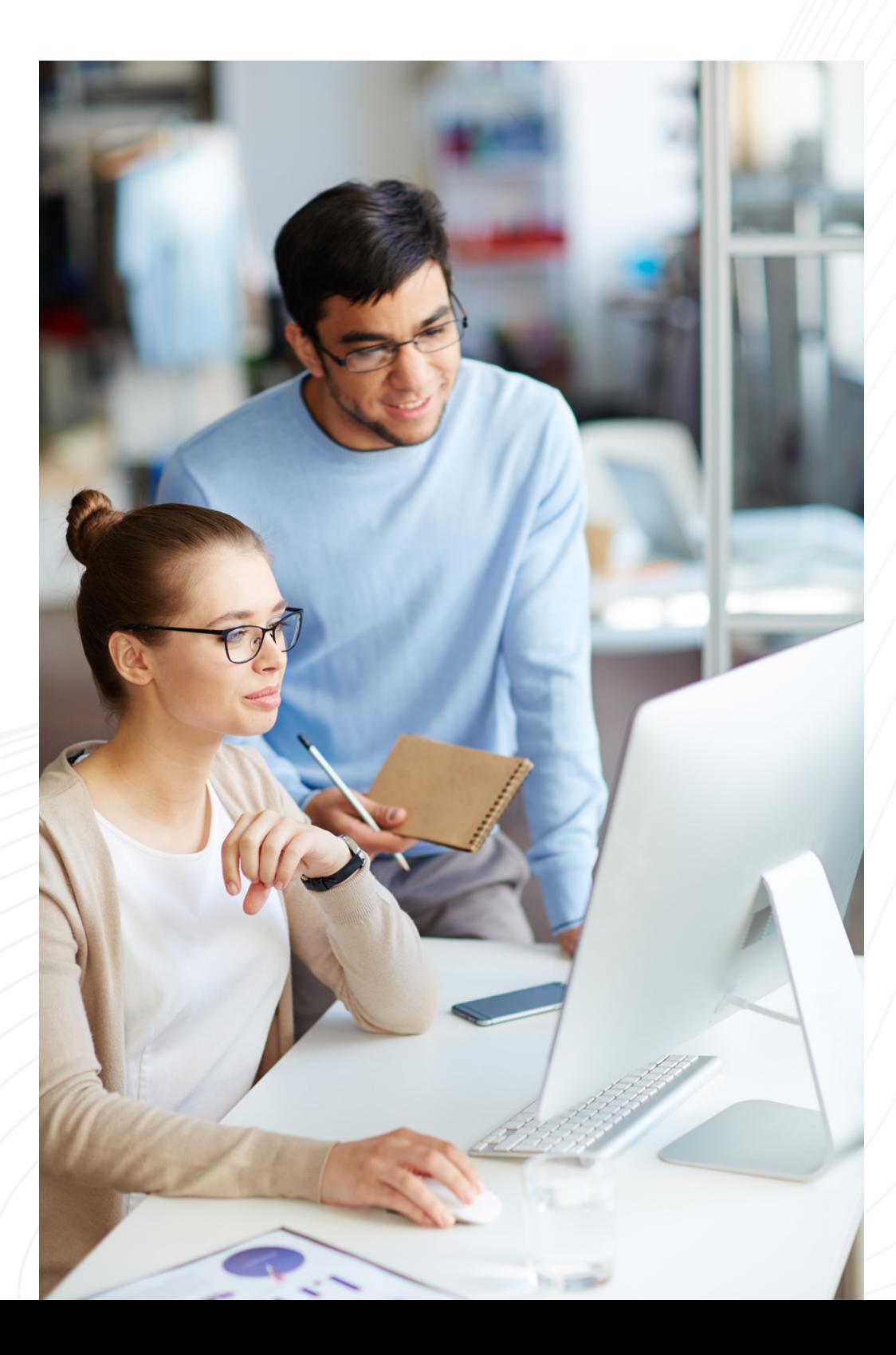

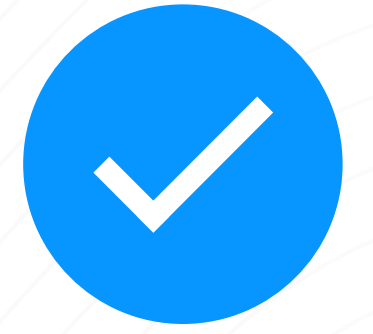

### **Possibilité de préparer un plan de formation directement depuis**

**l'outil,**

# $\overline{\phantom{a}}$

### **Possibilité d'alimenter le plan de formation :**

- 
- 

Depuis le catalogue de formations présents dans l'outil, De demander la création de formation sur mesure.

# **COMPLISOFT**

# **LA CONFORMITÉ N'AURA JAMAIS ÉTÉ AUSSI SIMPLE !**

**Site Internet** : [www.accompliance.fr](http://www.accompliance.fr/) **Service clients** : 07 76 69 84 44 [acurtet@accompliance.fr](mailto:acurtet@accompliance.fr)

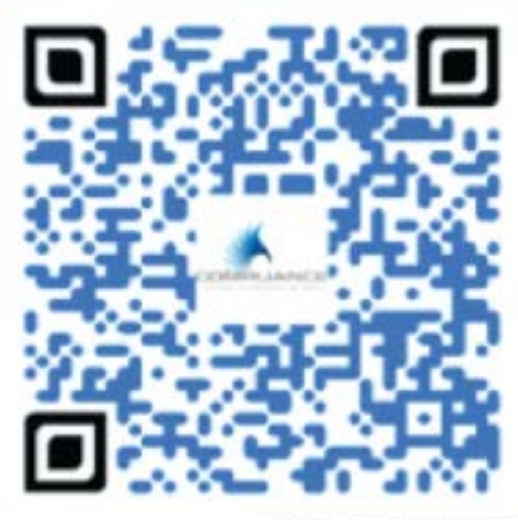

Suivez-moi sur LinkedIn !